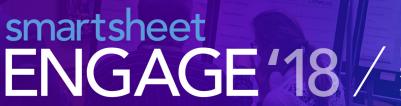

Discover new ways to use the Smartsheet platform, and turn those insights into action.

## **Beginning with Smartsheet: \$200**

This course is designed for newer users who wish to gain a foundational understanding of the Smartsheet work execution platform. Participants will gain hands-on training with an introduction to formulas, reporting, cell linking, and various alerts and actions including update requests, reminders and notifications. They'll then apply this knowledge by connecting these features to a real world application in Smartsheet.

## Course outline:

- · Create and organize work within Smartsheet
- · Use hierarchy to establish parent/child relationships
- Edit columns to improve sheet functionality
- Create and use filters to narrow the view of sheet information
- Inserts comments and attachments to track additional
- documents/conversations
- · Understand basic formula creation
- · Access the four views within Smartsheet
- Collaborate through update requests
- Build conditional formatting rules
- Set notifications
- Create reminders
- Cell link data across sheets
- · Create a single criteria report
- Track sheet changes
- Send rows/sheets
- Print/publish to share your work with others
- Assign permission levels to your collaborators

Please note: This introductory course does not include a complimentary Smartsheet Certification exam. You must complete both "Beginning with Smartsheet" as well as "Intermediate Level Smartsheet" training to be eligible for Smartsheet Product Certification.